证券代码:300329 证券简称:海伦钢琴 公告编号:2019-009

# 海伦钢琴股份有限公司

# 关于召开 **2019** 年第一次临时股东大会的通知

# 本公司及董事会全体成员保证公告内容真实、准确和完整,没有 虚假记载、误导性陈述或重大遗漏。

根据《公司法》和《公司章程》的有关规定,经海伦钢琴股份有限公司(以 下简称"公司")第四届董事会第十二次会议(临时)审议通过,决定于 2019 年 1 月 31 日召开 2019 年第一次临时度股东大会,现将会议有关事项通知如下:

### 一、本次股东大会召开的基本情况

1、会议届次:2019 年第一次临时股东大会

2、会议召集人:公司董事会

3、会议召开的合法性及合规性:经公司第四届董事会第十二次会议(临时) 审议通过,决定召开 2019 年第一次临时度股东大会,召集程序符合有关法律、 行政法规、部门规章、规范性文件和公司章程的规定。

4、会议召开时间:2019 年 1 月 31 日(星期四)下午 14:30

5、会议地点:公司 5 楼 5-1 会议室。

6、会议召开方式:本次会议采用现场表决与网络投票相结合的方式。

公司将通过深圳证券交易所系统和深圳证券交易所互联网投票系统向公司 股东提供网络形式的投票平台,股东可以在网络投票时间内通过上述系统行使表 决权。

公司股东只能选择现场投票和网络投票中的一种表决方式。如同一股份通过 现场和网络投票系统重复进行表决的,以第一次投票结果为准。

6、网络投票时间:

1

通过深圳证券交易所交易系统进行网络投票的时间为 2019 年 1 月 31 日上午 9:30-11:30,下午 1:00-3:00;

通过深圳证券交易所互联网系统投票的具体时间为 2019 年 1 月 30 日下午 3:00 至 2019 年 1 月 31 下午 3:00 的任意时间。

7、股权登记日:2019 年 1 月 28 日(星期一)。

8、出席对象:

(1)截止 2019 年 1 月 28 日(星期一)下午收市时,在中国证券登记结算 有限责任公司深圳分公司登记在册的本公司全体股东。上述本公司全体股东均有 权出席股东大会,并可书面委托代理人出席会议和参加表决,股东代理人可不必 是公司的股东;

(2)公司董事、监事、高级管理人员;

(3)公司聘请的见证律师;

(4)其他有关人员。

### 二、会议审议事项

1、《关于对外投资设立全资子公司并签署投资协议的议案》;

2、《关于明确非公开发行股票结余募集资金用途的议案》;

上述议案已经公司第四届董事会第十二次会议(临时)、第四届监事会第十 一 次会议 ( 临 时 ) 审议通过,具体内容详见公司同日在巨潮资讯网 (http://www.cninfo.com.cn)披露的相关公告或文件。

#### 三、提案编码

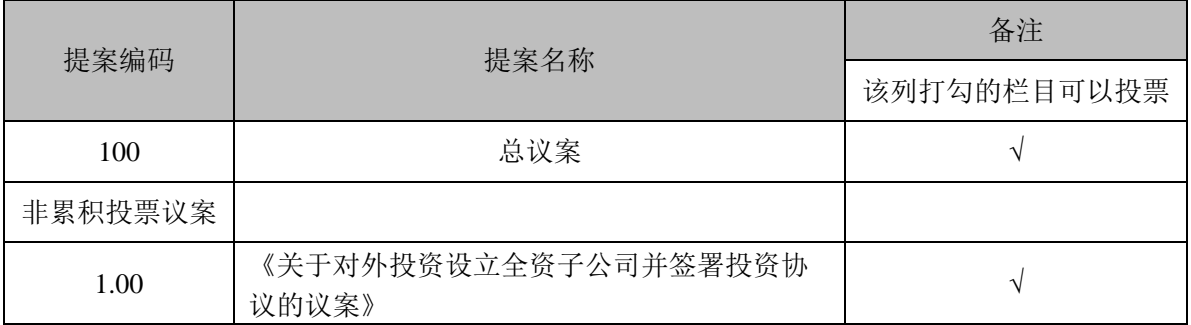

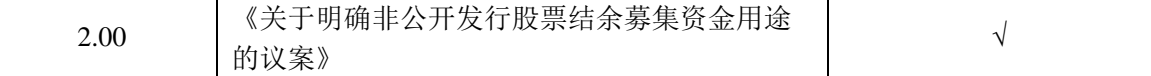

#### 四、会议登记事项

1、登记方式

(1)法人股东应持股东账户卡、加盖公章的营业执照复印件、法人代表证 明书及身份证办理登记手续;法人股东委托代理人的,应持代理人本人身份证、 加盖公章的营业执照复印件、授权委托书(见附件 1)、法定代表人证明、委托 人股东账户卡办理登记手续;

(2)自然人股东应持本人身份证、股东账户卡办理登记手续; 自然人股东 委托代理人的,应持代理人身份证、授权委托书(见附件 1)、委托人股东账户 卡、委托人身份证办理登记手续;

(3) 异地股东可采用信函或传真的方式登记, 股东请仔细填写《参会股东 登记表》(附件 2),以便登记确认。传真或信件请于 2019 年 1 月 30 日 16:00 前 送达公司证券部,来信请寄:浙江省宁波市北仑区龙潭山路 36 号海伦钢琴股份 有限公司证券部,邮编:315806(信封请注明"股东大会"字样)。传真或信件 以抵达本公司的时间为准。如使用信函请采用特快专递,以确保及时收到。

(4)公司不接受股东电话方式登记。

2、登记时间

2019 年 1 月 30 日上午 9:00—中午 11:30,下午 1:00—4:00。

3、登记地点

浙江省宁波市北仑区龙潭山路 36 号 海伦钢琴股份有限公司证券部。

4、注意事项

出席现场会议的股东和股东代理人请携带相关证件原件,于会前半小时到会 场办理登记手续。

### 五、网络投票的操作流程

在本次股东大会上,公司将向股东提供网络投票平台,股东可以通过深圳证

券交易所交易系统投票和互联网投票(网络投票的操作流程详见附件 3)。

# 六、联系方式

联系人:石定靖、李晶

- 电 话:0574-86813822
- 传 真:0574-55221607
- 邮 编:315806
- 邮 箱:phil@hailunpiano.com
- 地 址:浙江省宁波市北仑区龙潭山路 36 号

## 七、其他事项

本次股东大会会期半天,与会人员食宿和交通等费用自理。

- 附件 1:《授权委托书》
- 附件 2:《参会股东登记表》
- 附件 3:《参加网络投票的具体操作流程》

# 八、备查文件

- 1、第四届董事会第十二次会议(临时)决议。
- 2、第四届监事会第十一次会议(临时)决议。
- 3、深交所要求的其他文件。

特此公告。

# 海伦钢琴股份有限公司董事会

#### **2019** 年 **1** 月 **14** 日

附件1:

# 授权委托书

兹全权委托 先生/女士代表本人(本公司)出席海伦钢琴股份有限 公司2019年第一次临时度股东大会,代表本人(本公司)行使表决权并签字。表 决指示如下:

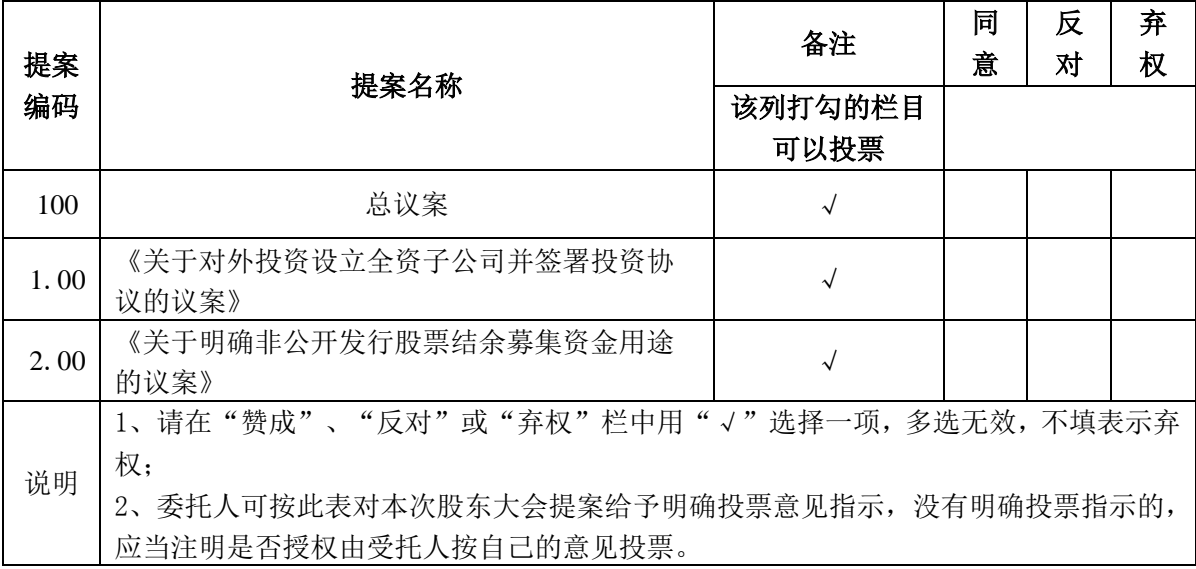

委托股东姓名/名称(自然人签字或法人公章):

身份证或营业执照号码:

委托股东持股数:

委托人股票账号:

委托日期:

受托人签名:

受托人身份证号码:

附注:

1.单位委托须加盖单位公章;

2.授权委托书复印或按以上格式自制均有效。

# 海伦钢琴股份有限公司

# 参会股东登记表

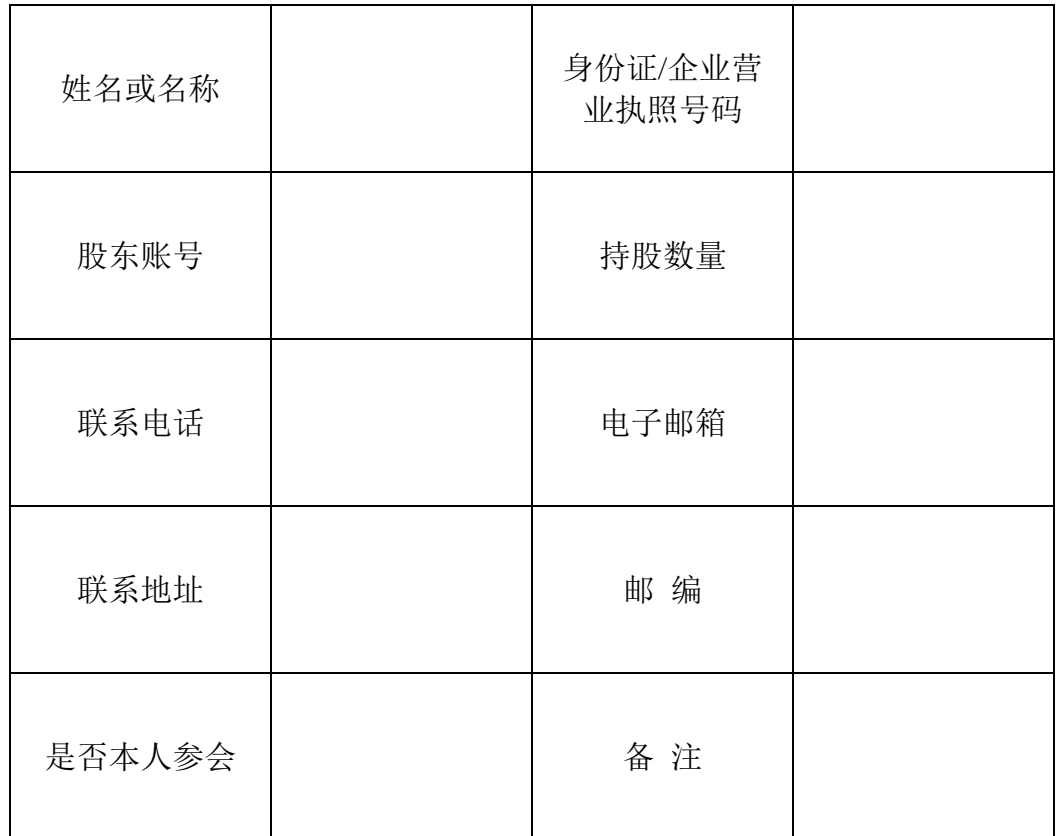

说明:

1、请用正楷字填上全名及地址(须与股东名册上所载的相同);

2、已填妥及签署的参会股东登记表,应于2019年1月30日16:00之前以邮寄或传真方式 送达公司,不接受电话登记;

3、上述参会股东登记表复印件或按以上格式自制均有效。

附件3:

# 参加网络投票的具体操作流程

本次股东大会向股东提供网络形式的投票平台,股东可以通过深圳证券交易 所交易系统或深圳证券交易所互联网投票系统(http://wltp.cninfo.com.cn)参 加网络投票。网络投票的具体操作流程如下:

#### 一、网络投票的程序

1、投票代码为"365329",投票简称为"海伦投票"。

2、填报表决意见或选举票数。

对于非累积投票议案,填报表决意见,同意、反对、弃权。

3、股东对总议案进行投票,视为对除累积投票提案外的其他所有提案表达 相同意见。

股东对总议案与具体提案重复投票时,以第一次有效投票为准。如股东先对 具体提案投票表决,再对总议案投票表决,则以已投票表决的具体提案的表决意 见为准,其他未表决的提案以总议案的表决意见为准;如先对总议案投票表决, 再对具体提案投票表决,则以总议案的表决意见为准。

#### 二、通过深交所交易系统投票的程序

1、投票时间:2019 年 1 月 31 日的交易时间,即 9:30—11:30 和 13:00— 15:00。

2、股东可以登录证券公司交易客户端通过交易系统投票。

#### 三、通过深交所互联网投票系统投票的程序

1、互联网投票系统开始投票的时间为 2019 年 1 月 30 日(现场股东大会召 开前一日)下午 3:00,结束时间为 2019 年 1 月 31 日(现场股东大会结束当日) 下午 3:00。

2、股东通过互联网投票系统进行网络投票,需按照《深圳证券交易所投资

者网络服务身份认证业务指引(2016年修订)》的规定办理身份认证,取得"深 交所数字证书"或"深交所投资者服务密码"。具体的身份认证流程可登录互联 网投票系统 [http://wltp.cninfo.com.cn](http://wltp.cninfo.com.cn/) 规则指引栏目查阅。

3、股东根据获取的服务密码或数字证书,可登录

[http://wltp.cninfo.com.cn](http://wltp.cninfo.com.cn/) 在规定时间内通过深交所互联网投票系统进行投 票。